# **D** OpenToonz 1.4 klavye kısayolları

## Doldur

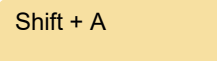

Geçerli palet renginde Otomatik Doldur'u aç / kapat

## Menüler: Hücreler

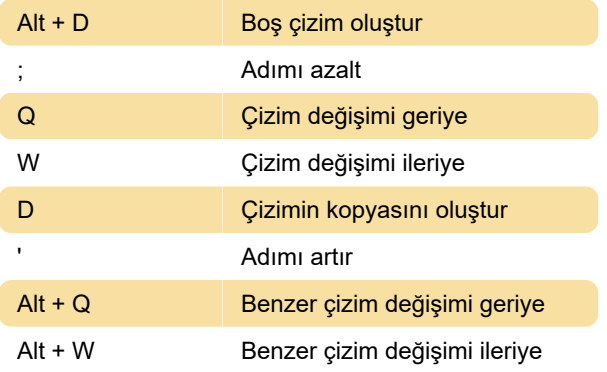

## Menüler: Düzen

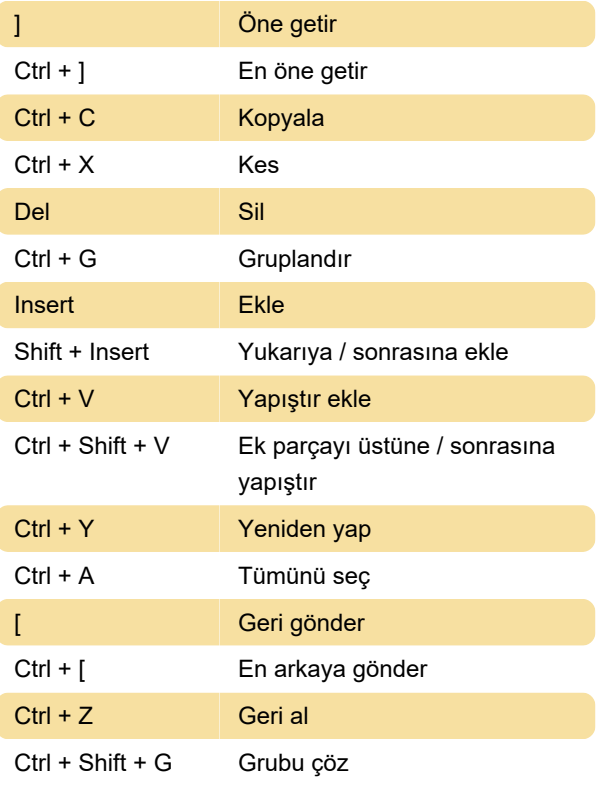

## Menüler: Dosya

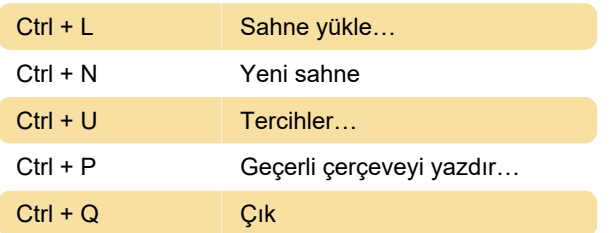

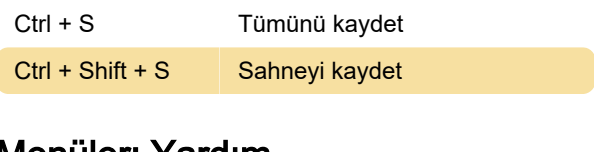

#### Menüler: Yardım

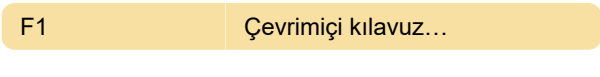

## Menüler: Seviye

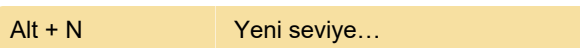

## Menüler: Oynat

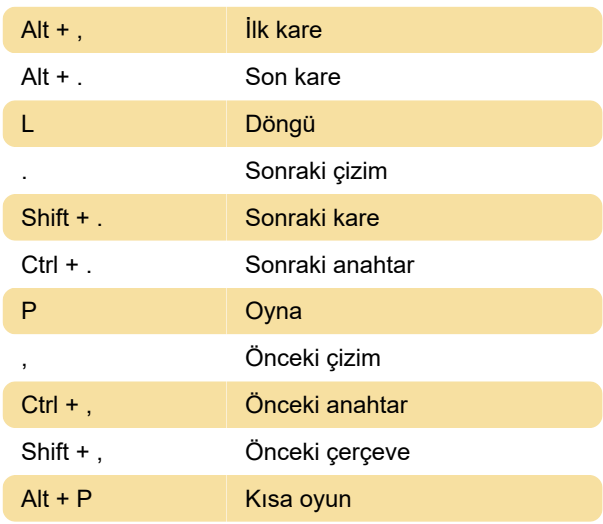

## Menüler: Oluştur

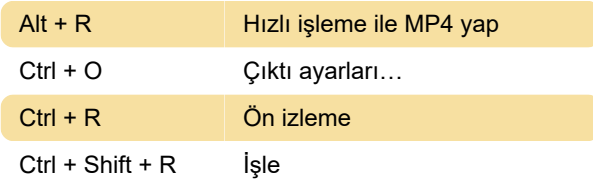

# Menüler: Tara ve Temizle

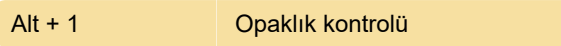

## Menüler: Görünüm

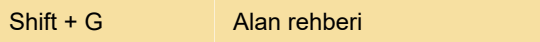

## Menüler: Pencereler

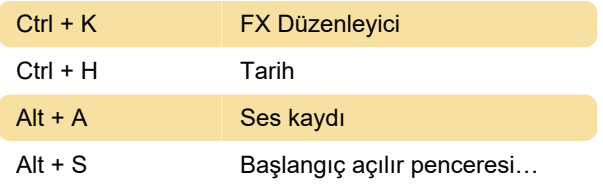

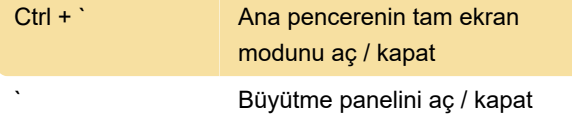

### Menüler: Xsheet

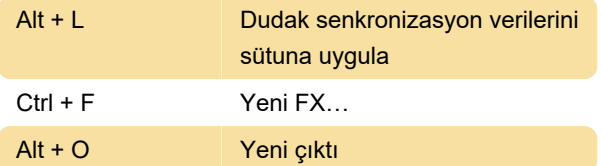

## Sağ tıklama menü komutları

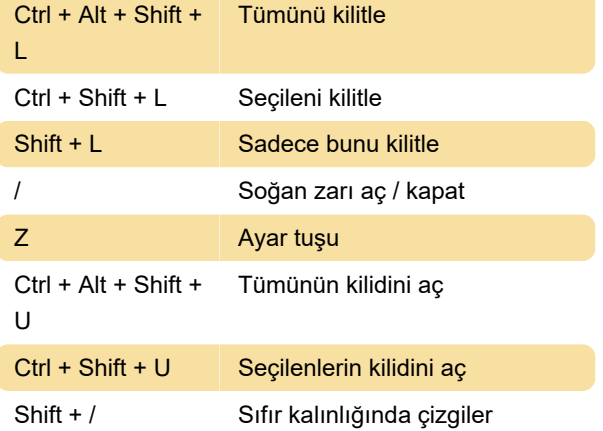

## Araç değiştiriciler

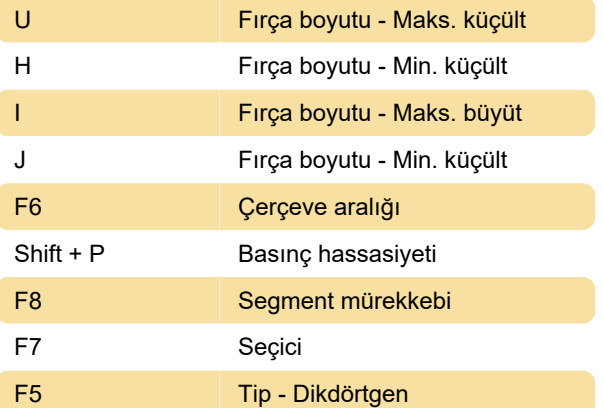

## Araçlar

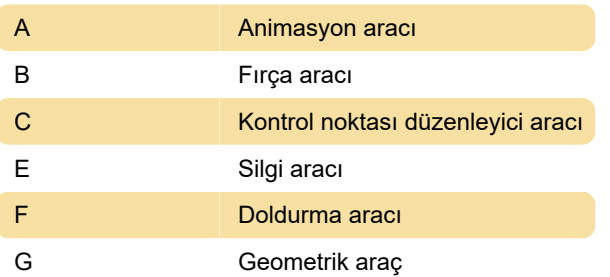

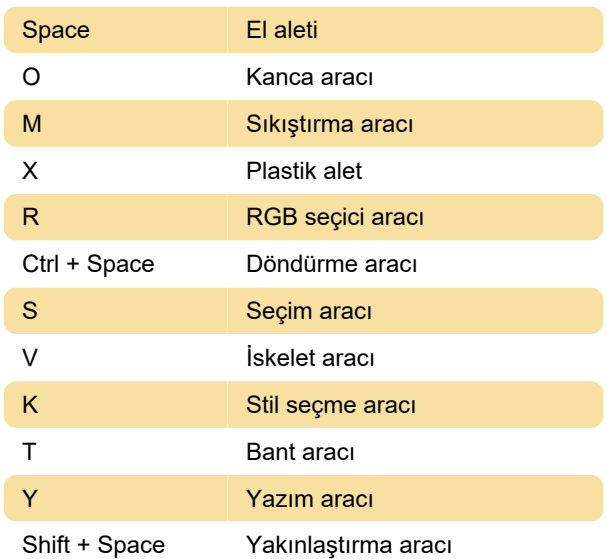

## Görselleştirme

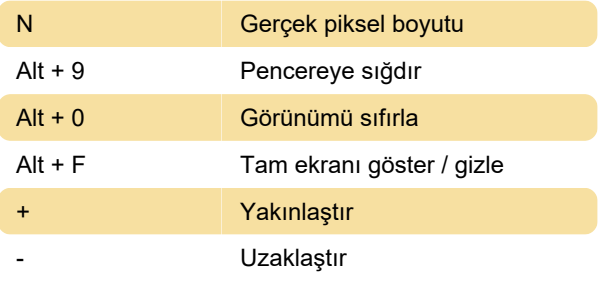

## Ekran görüntüleri

Kaynak: Program arayüzü

Son değişiklik: 1.02.2021 08:28:21

Daha fazla bilgi için: [defkey.com/tr/opentoonz-1-4](https://defkey.com/tr/opentoonz-1-4-klavye-kisayollari) [klavye-kisayollari](https://defkey.com/tr/opentoonz-1-4-klavye-kisayollari)

[Bu PDF'yi özelleştir...](https://defkey.com/tr/opentoonz-1-4-klavye-kisayollari?pdfOptions=true)